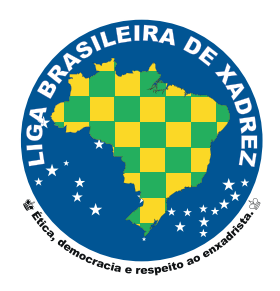

## **FORMA SIMPLIFICADA DE IMPORTAÇÃO DE LISTAS PARA O SWISSMANAGER - 2024**

Foi desenvolvido um novo código para simplificar a importação das listas dinâmicas a partir do site da LBX.

**É possível importar as 3 listas (standard, rapid e blitz) simultaneamente.** 

**Não será necessário baixar o arquivo no site e nem conveter para qualquer formato.**

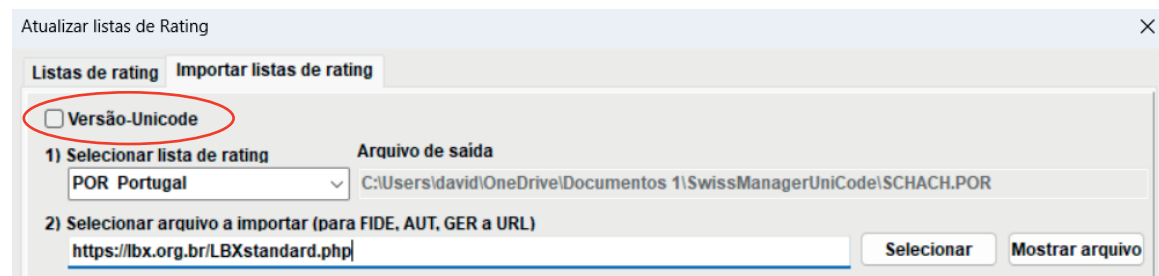

**Desmarcar "versão-Unicode" e selecionar "POR - Portugal", na lista de rating e colar o link conforme ritmo no campo de arquivo para importar.**

## **Segue a correlação:**

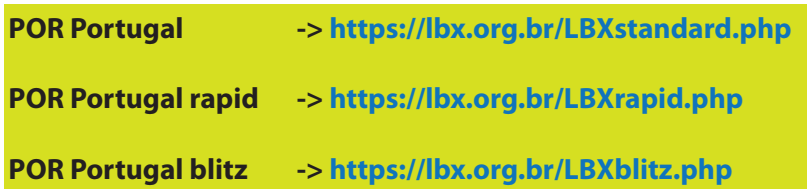

**As listas serão importadas diretamente da internet e comtemplarão sempre os novos cadastros e atualizações.**

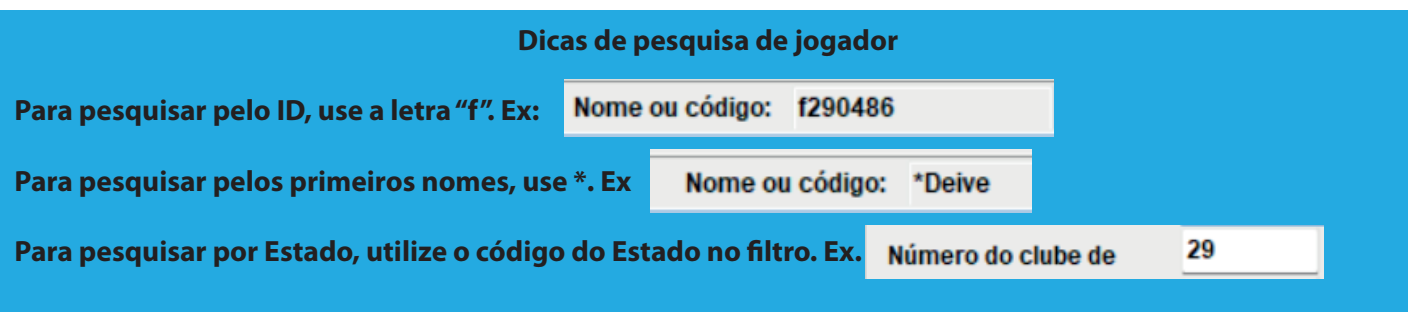

## **Cordialmente,**

**David Brasil** ∴